<span id="page-0-0"></span>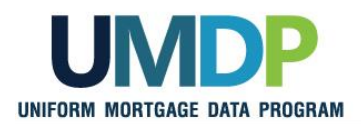

## **Uniform Collateral Data Portal Reference Series for the Lender Admin: 1- Lender Admin Registration**

The Government-Sponsored Enterprises (GSEs), Fannie Mae and Freddie Mac, have developed the Uniform Collateral Data Portal® (UCDP®) for the electronic submission of appraisal data files. The UCDP is the single portal for the electronic submission of appraisal data files through which lenders are required to submit files conforming to the requirements of Freddie Mac and Fannie Mae. Appraisal report forms for all conventional mortgage loans delivered to Freddie Mac or Fannie Mae must be submitted to the UCDP if an appraisal report is required.

This reference is the first in a series of five references for the lender administrator, a UCDP user who has authority to set up and manage the business structure within the portal, including the access privileges of other users. This user is known as the lender admin. The focus of this reference is on getting started and completing the registration process. It includes a getting started overview, a user structure and roles discussion, and steps for completing your registration process. The other references in this series include:

- **[Series 2: Managing Business Units](https://sf.freddiemac.com/content/_assets/resources/pdf/fact-sheet/ucdp_mngbusunits.pdf)**
- **[Series 3: Managing Users](https://sf.freddiemac.com/content/_assets/resources/pdf/fact-sheet/ucdp_manageusers.pdf)**
- **[Series 4: Managing Lender Agents](https://sf.freddiemac.com/content/_assets/resources/pdf/fact-sheet/ucdp_mnglndragents.pdf)**
- **[Series 5: Managing Aggregator Profile](https://sf.freddiemac.com/content/_assets/resources/pdf/fact-sheet/ucdp_mngaggregator.pdf)**

The topics covered in this reference include:

- **[Getting Started Overview](#page-0-0)**
- **[UCDP User Structure and Roles](#page-1-0)**
- **[UCDP Registration Process](#page-4-0)** 
	- − [Before You Can Complete Registration](#page-6-0)
	- − [Lender Admin Registration Steps](#page-6-1)
	- − [Password Criteria](#page-25-0)
- **[UCDP Access Post Registration](#page-26-0)**
- **[Additional Assistance](#page-26-1)**

*This communication relates to the Uniform Mortgage Data Program®, an effort undertaken jointly by Fannie Mae and Freddie Mac at the direction of their regulator, the Federal Housing Finance Agency.*

<span id="page-1-0"></span>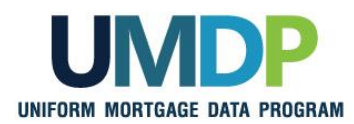

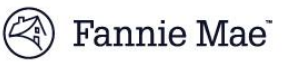

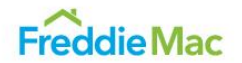

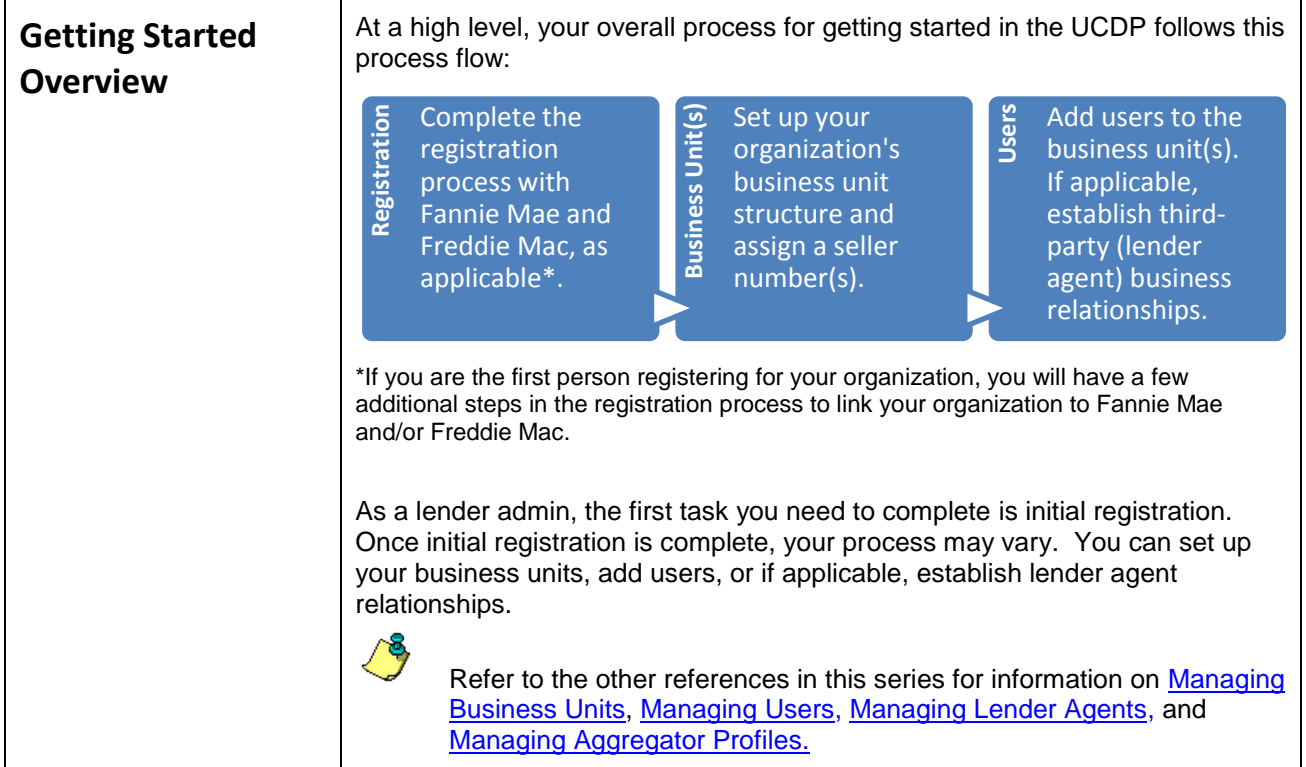

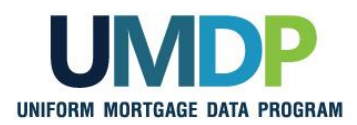

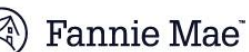

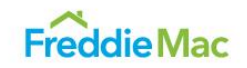

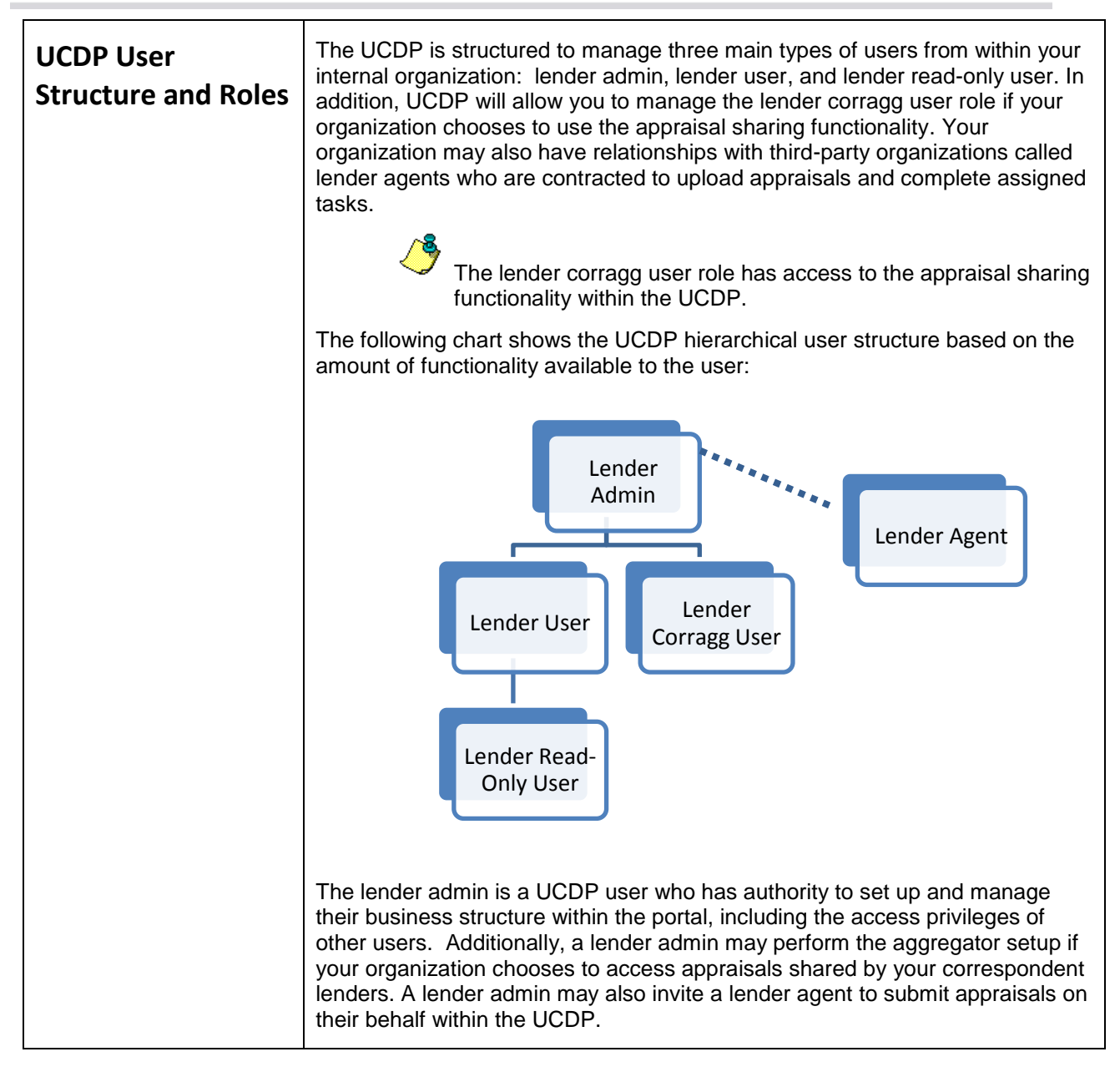

*This communication relates to the Uniform Mortgage Data Program®, an effort undertaken jointly by Fannie Mae and Freddie Mac at the direction of their regulator, the Federal Housing Finance Agency.*

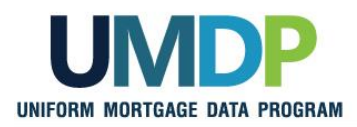

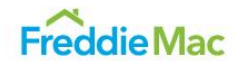

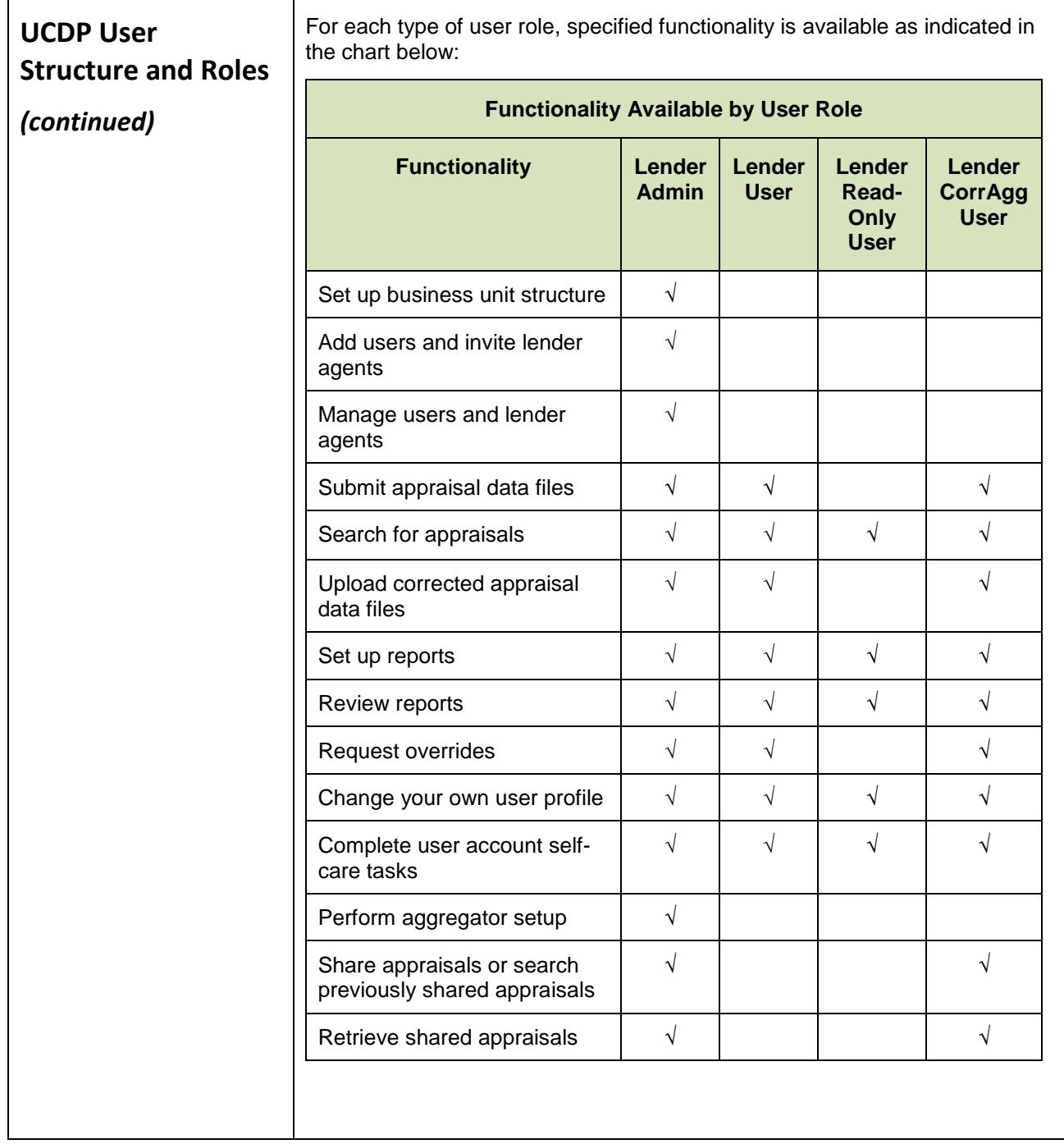

<span id="page-4-0"></span>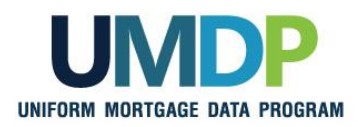

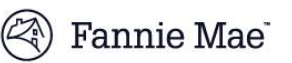

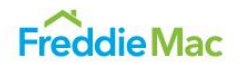

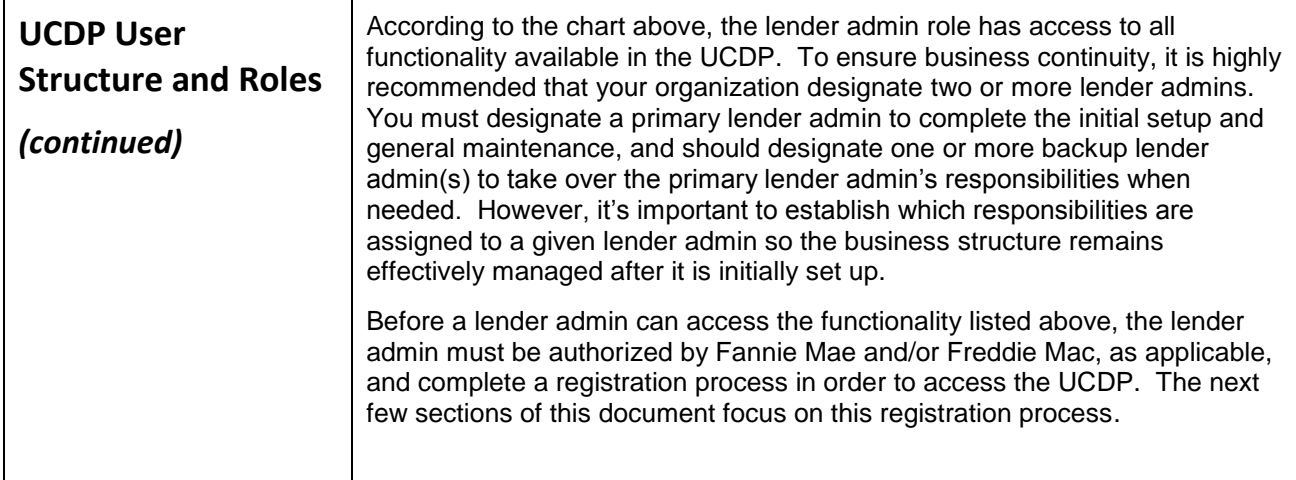

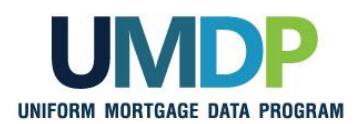

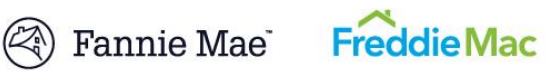

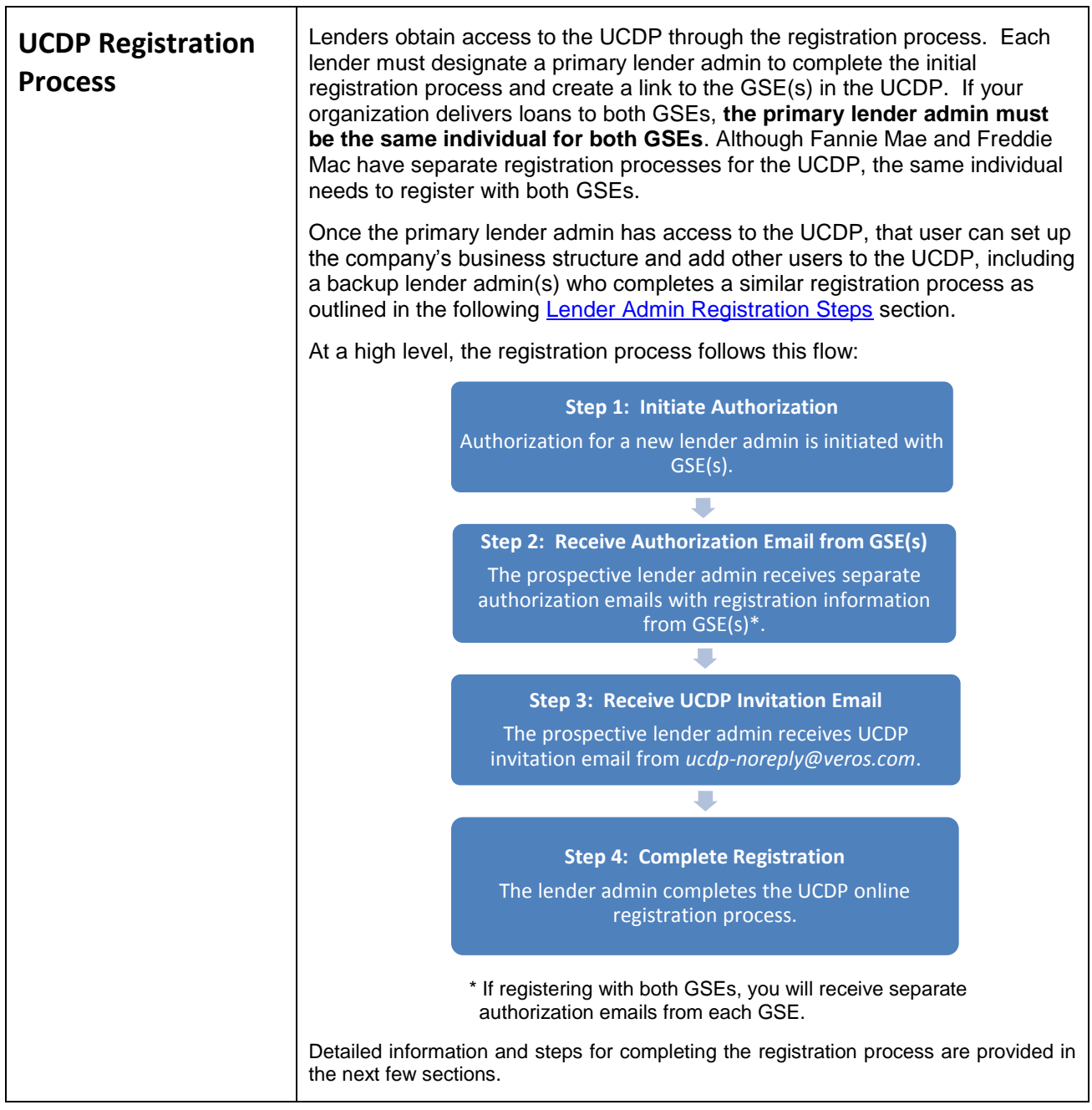

<span id="page-6-1"></span>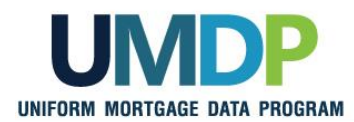

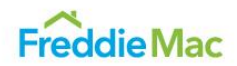

<span id="page-6-0"></span>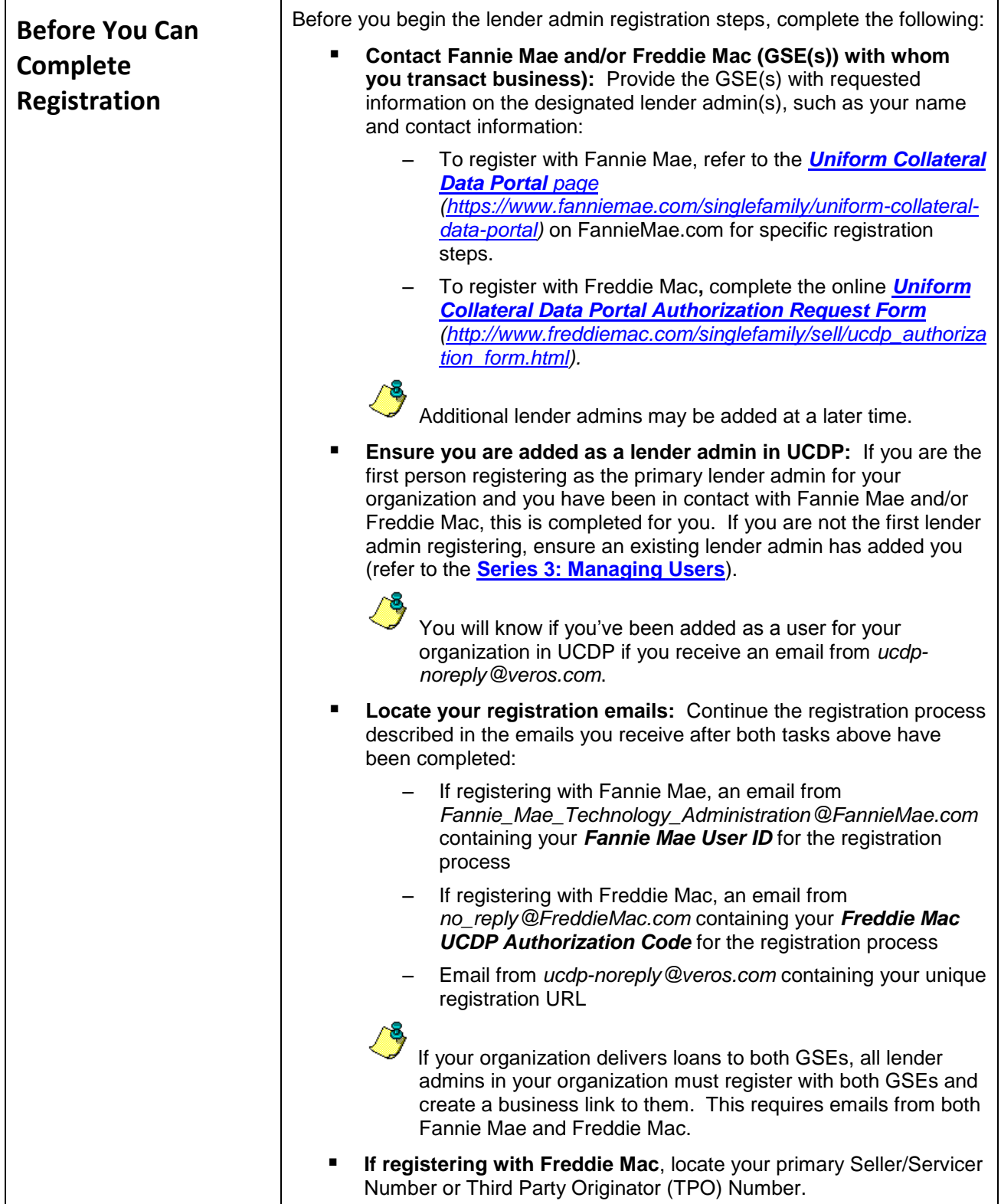

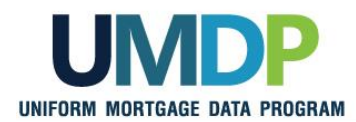

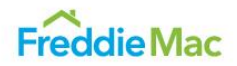

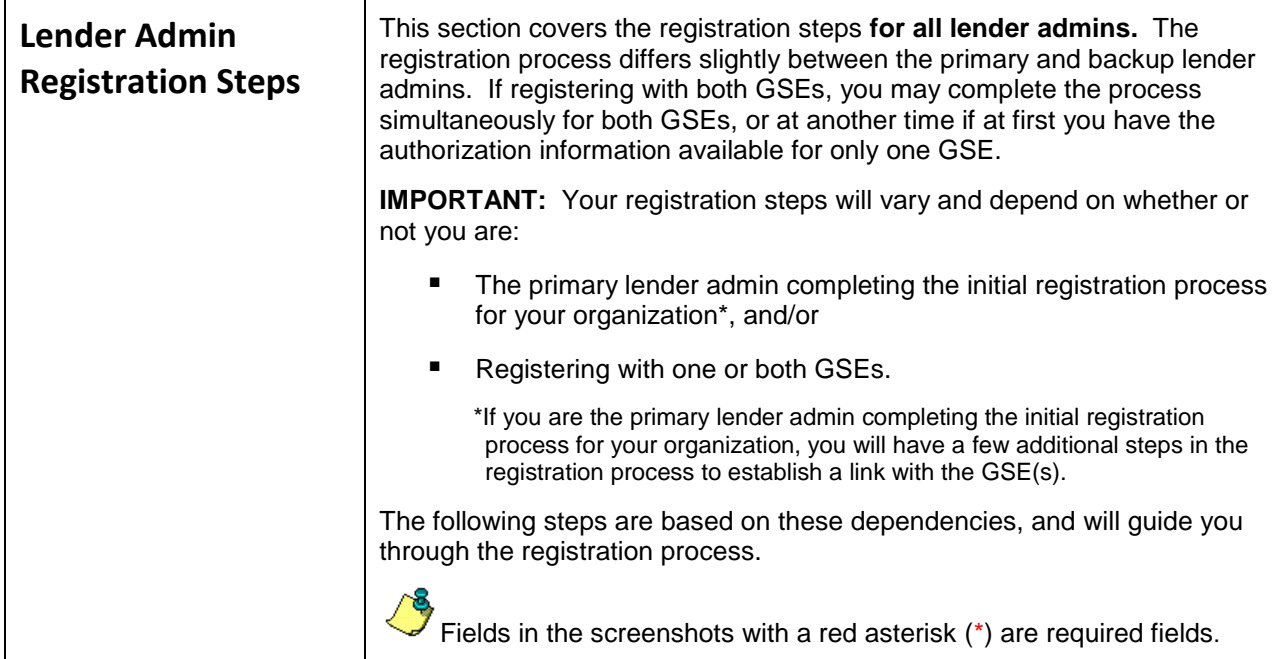

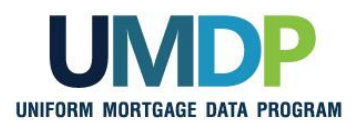

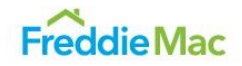

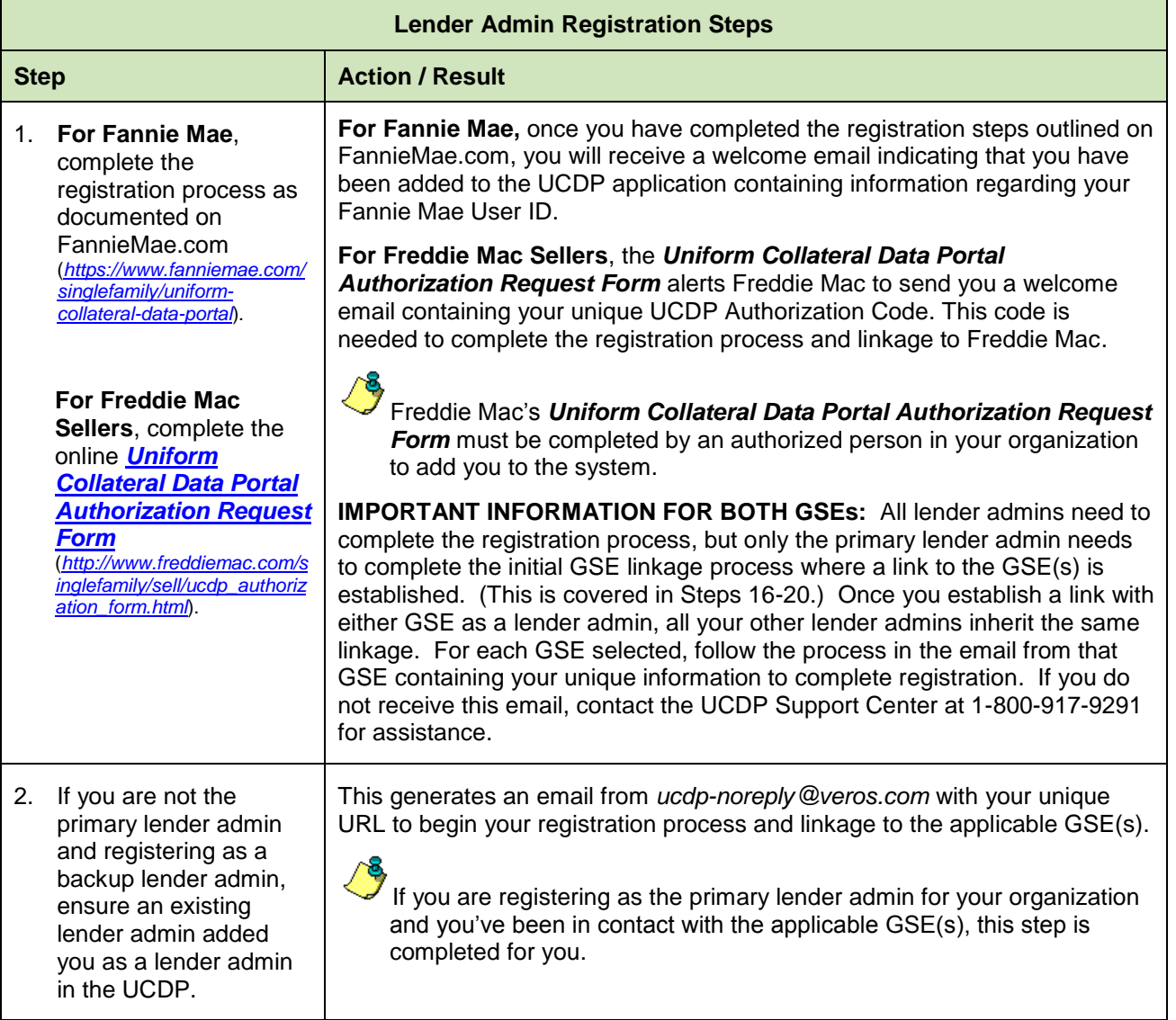

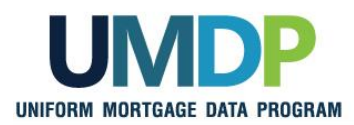

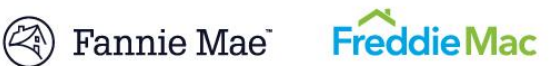

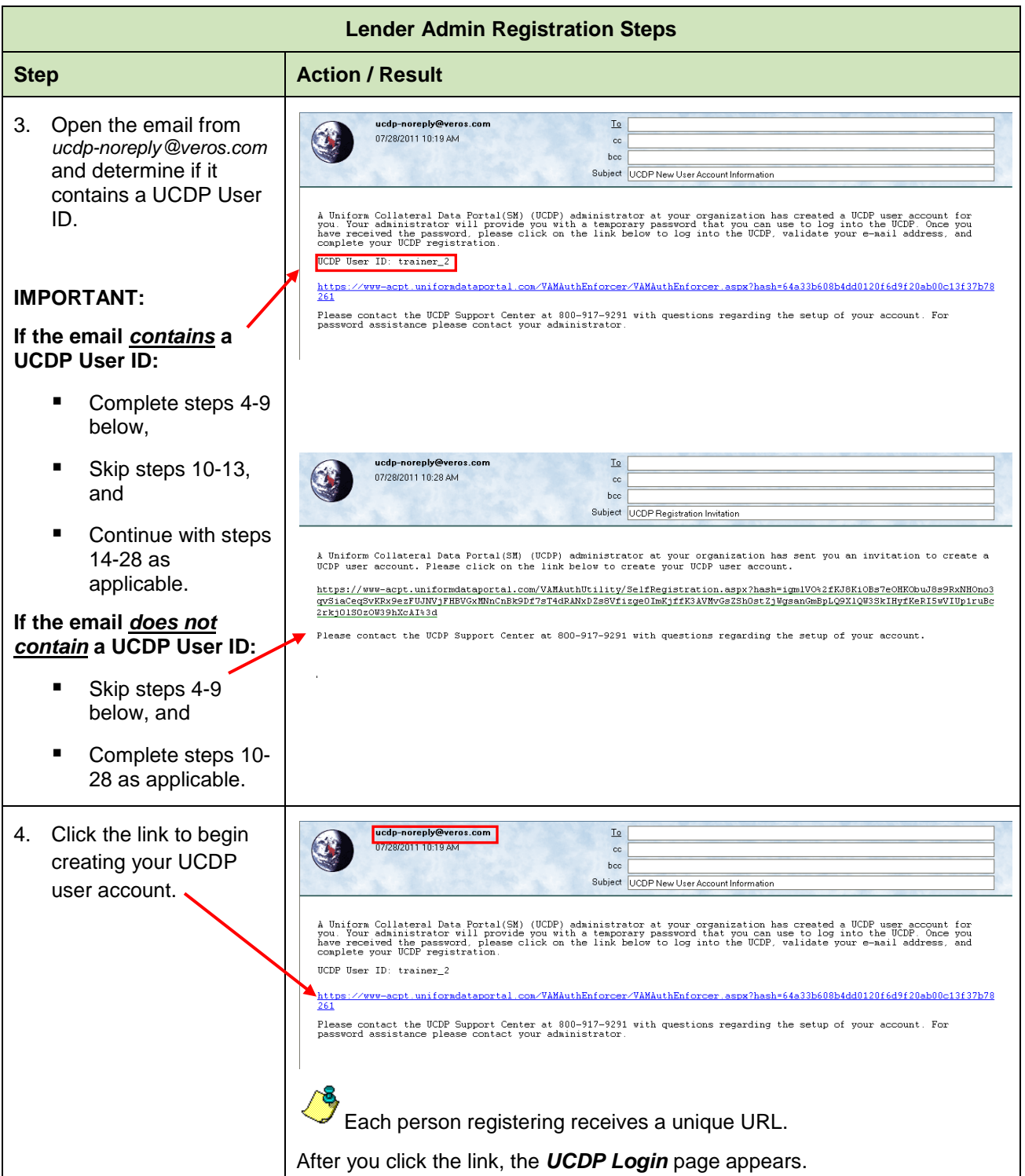

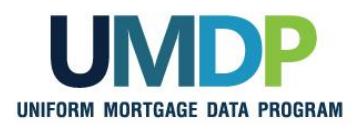

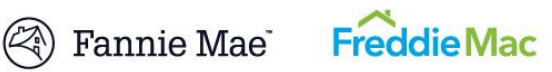

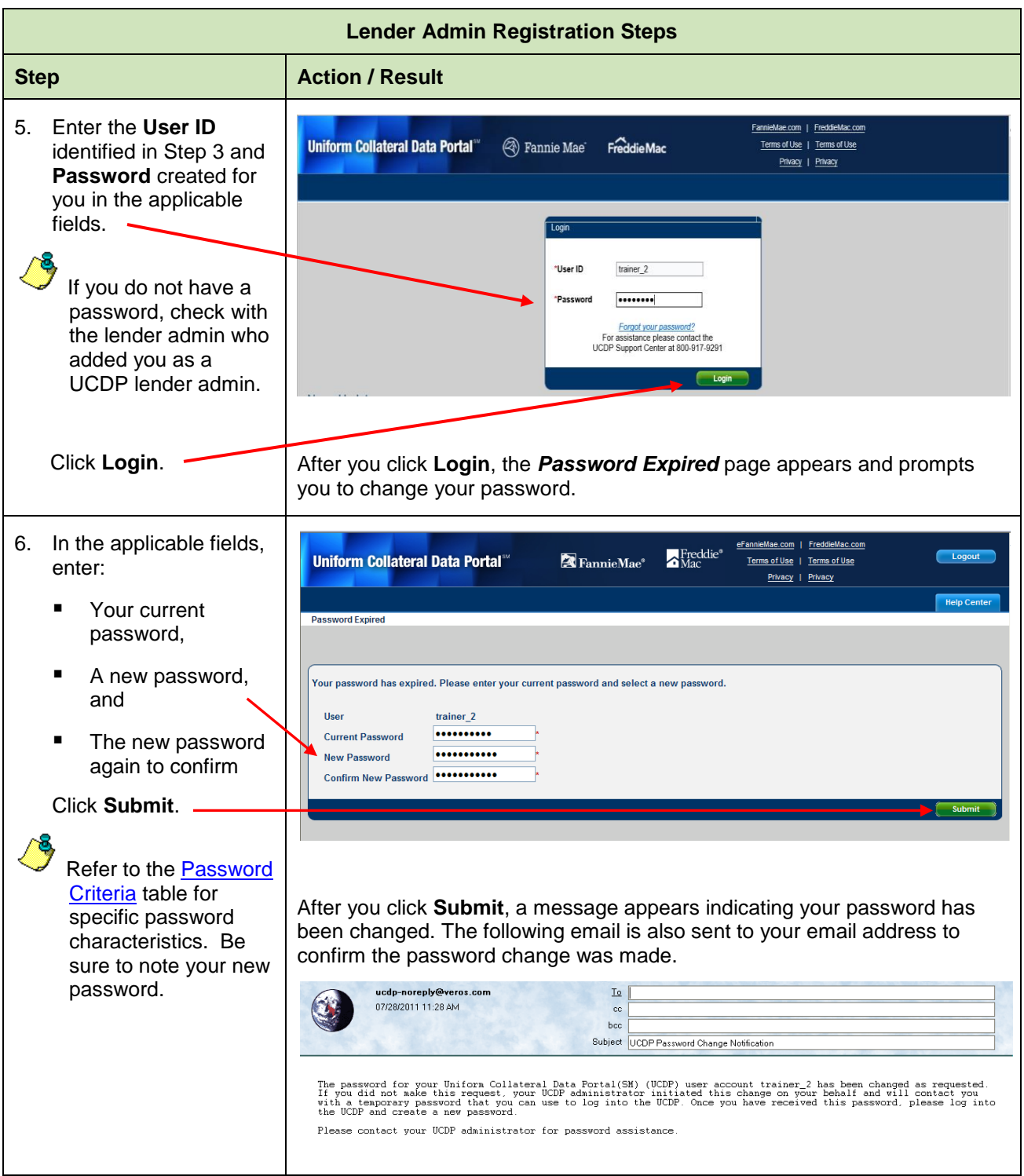

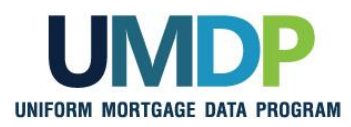

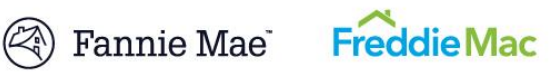

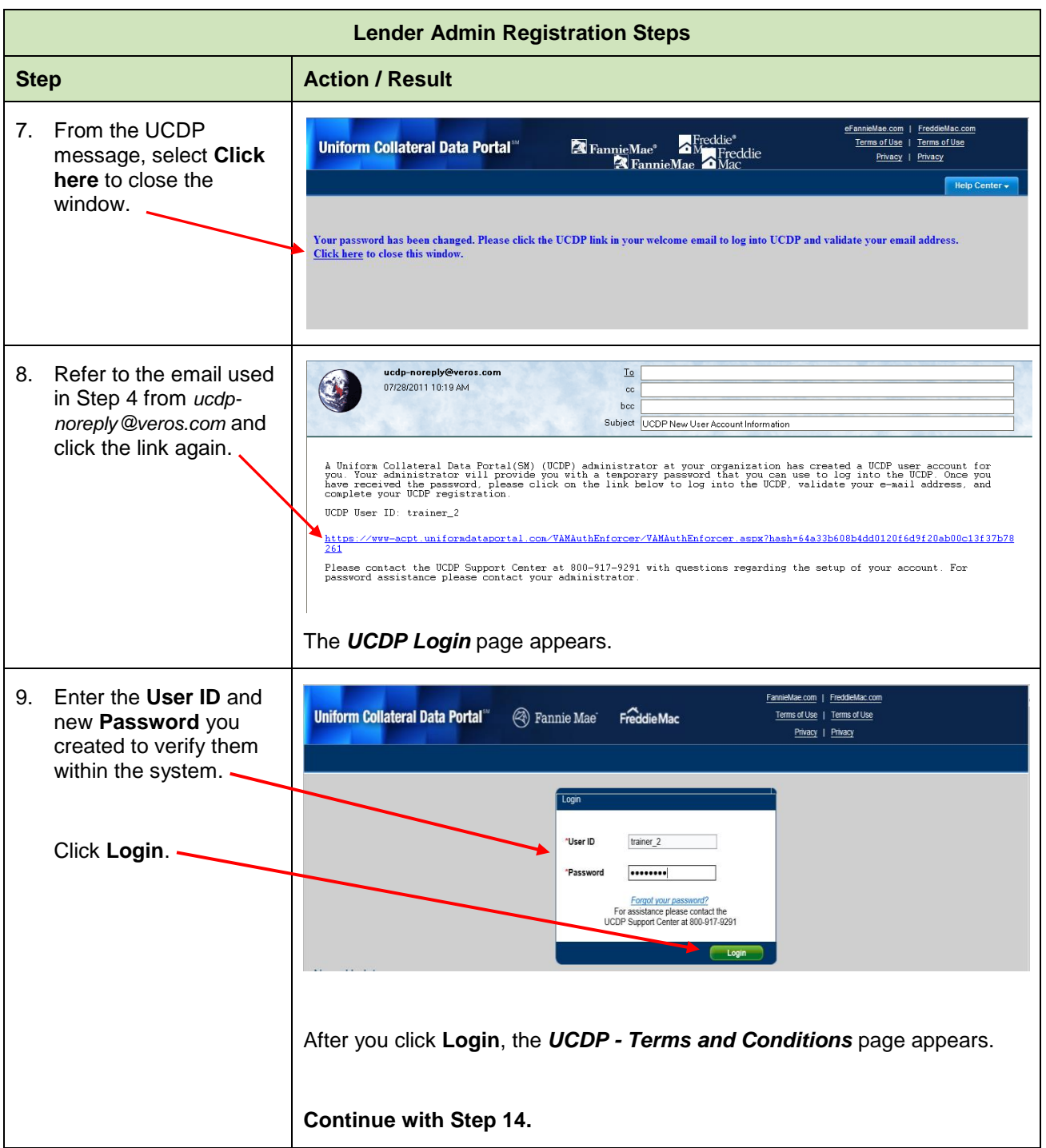

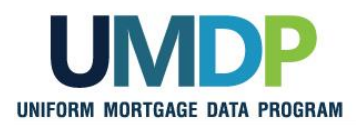

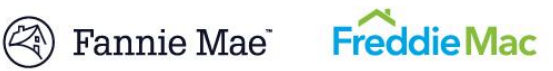

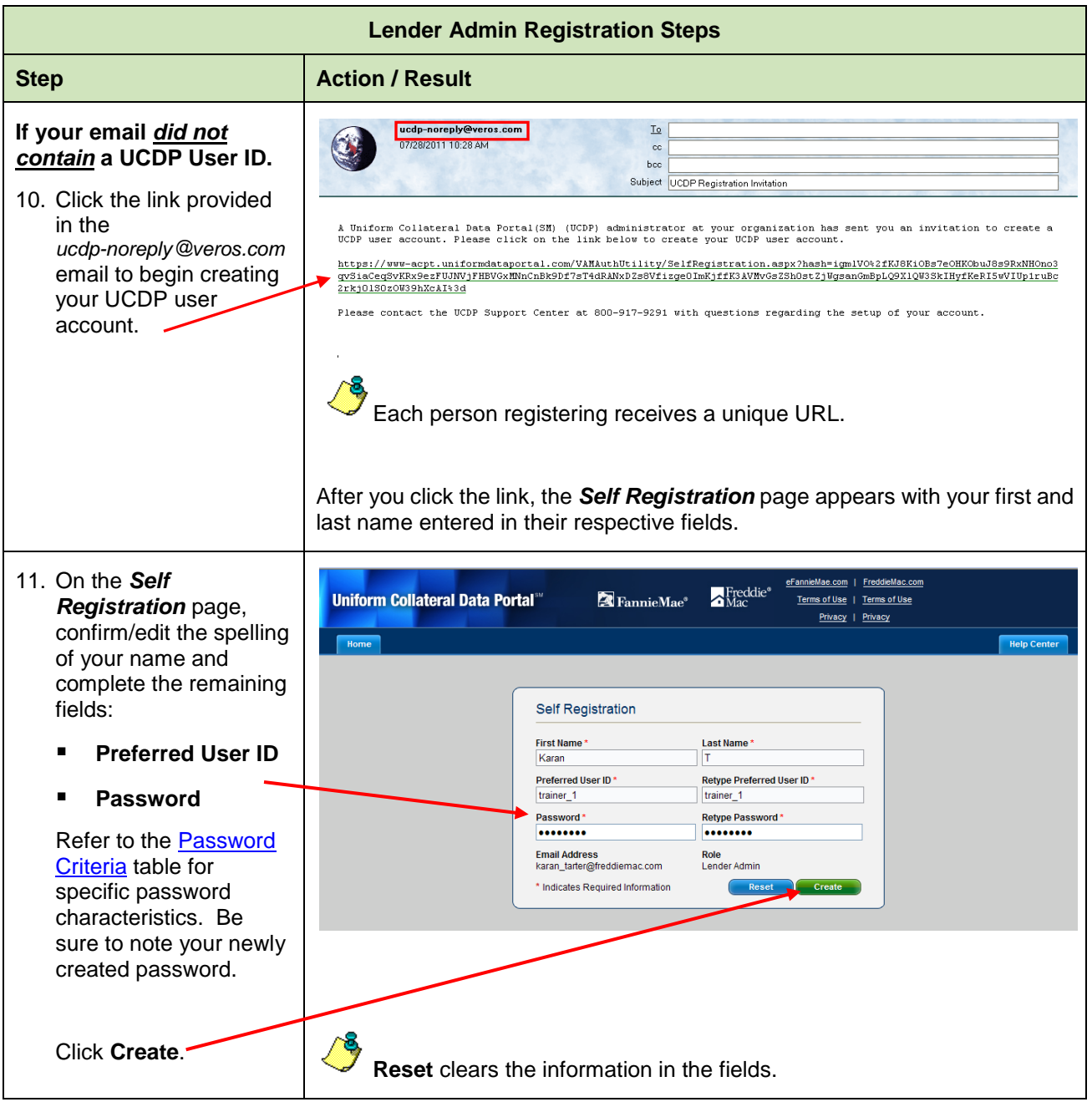

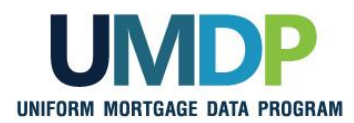

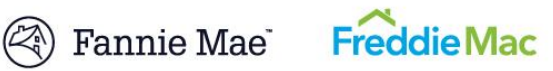

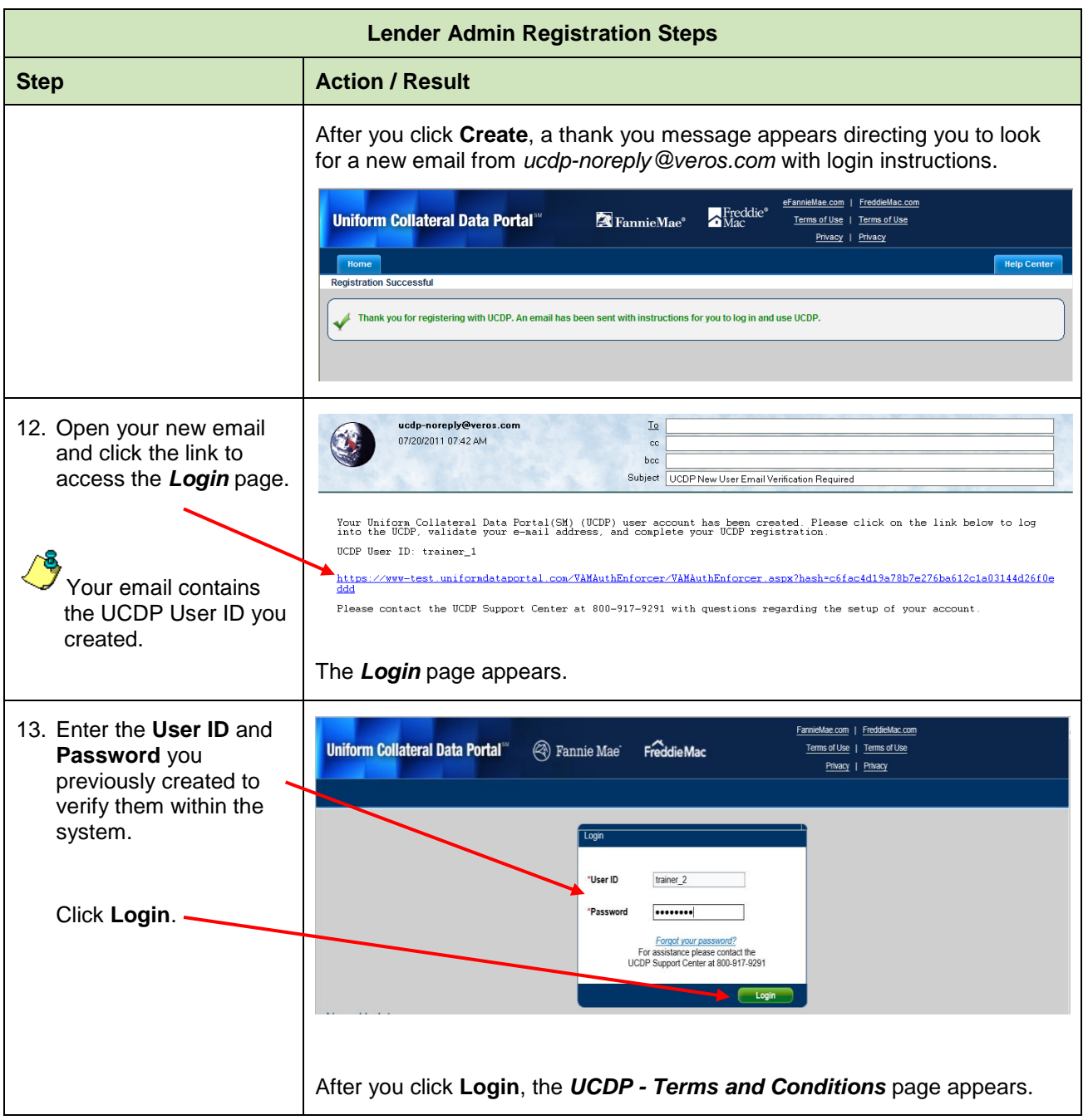

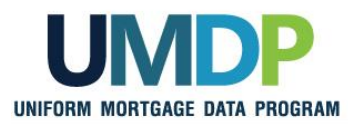

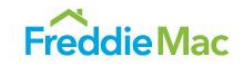

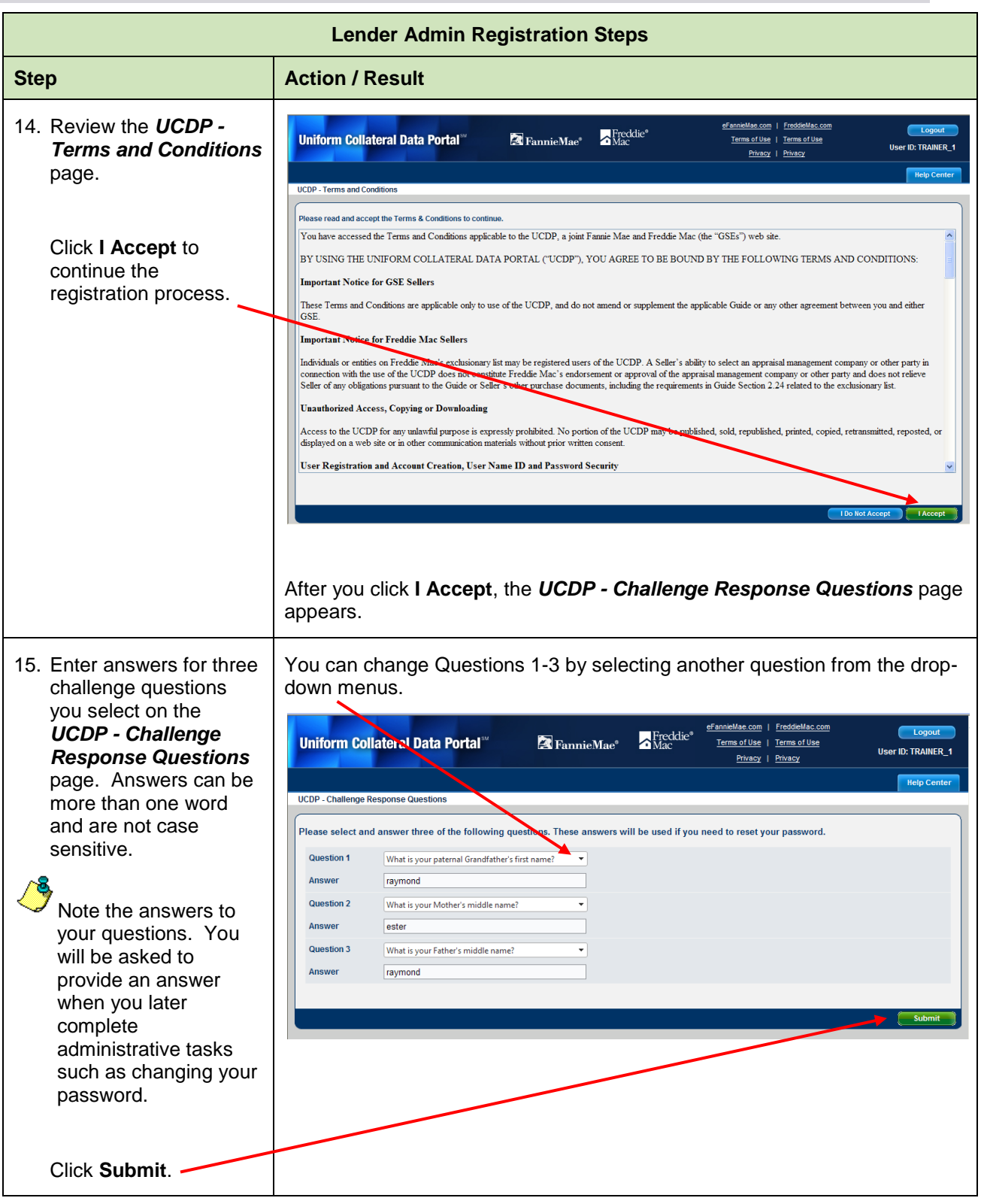

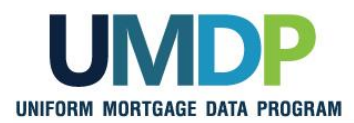

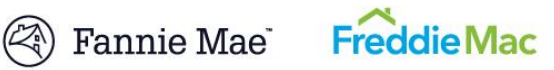

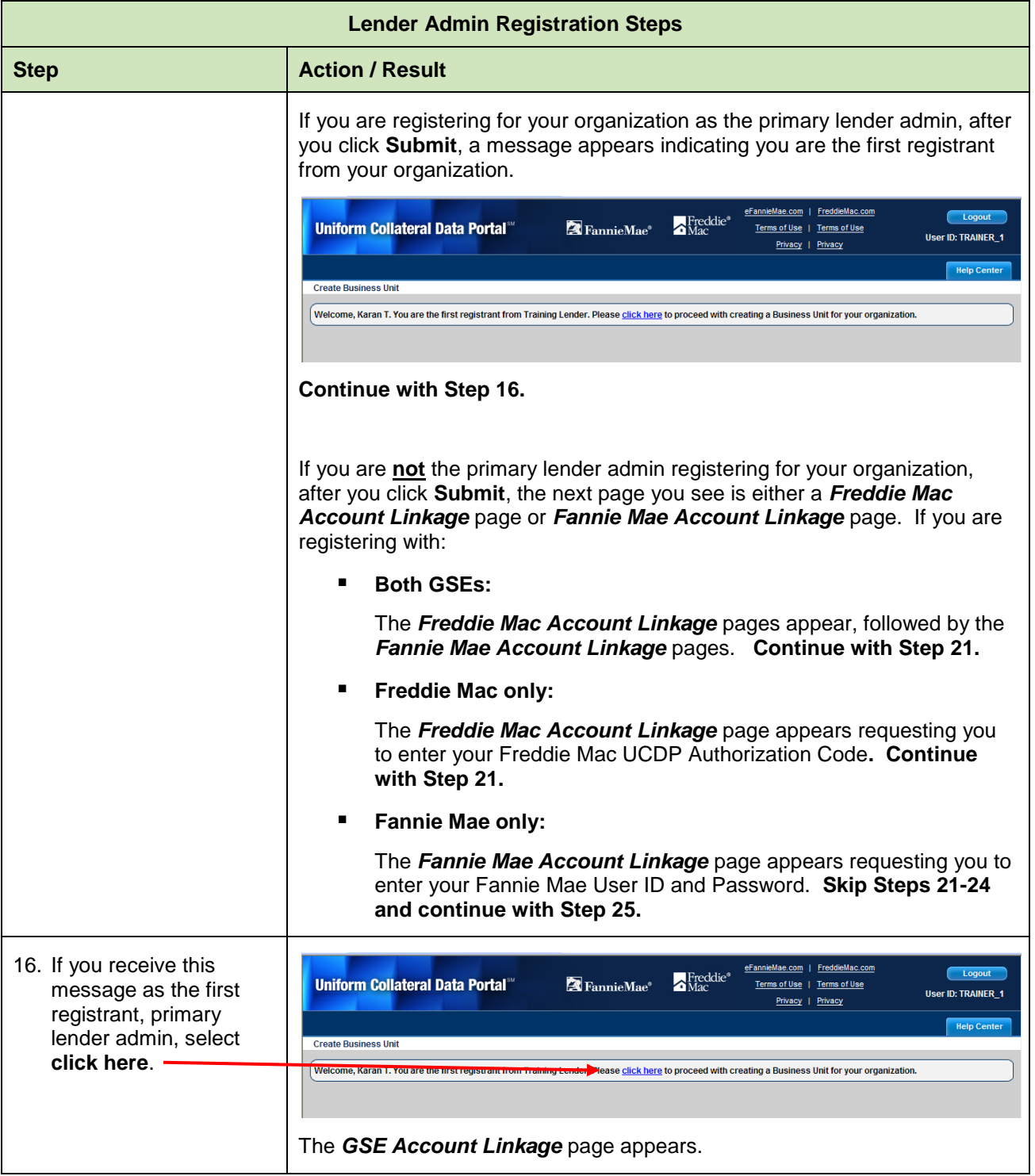

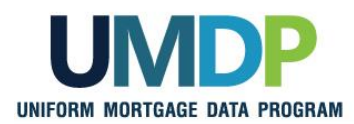

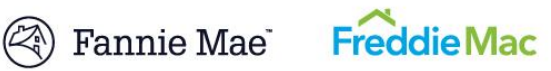

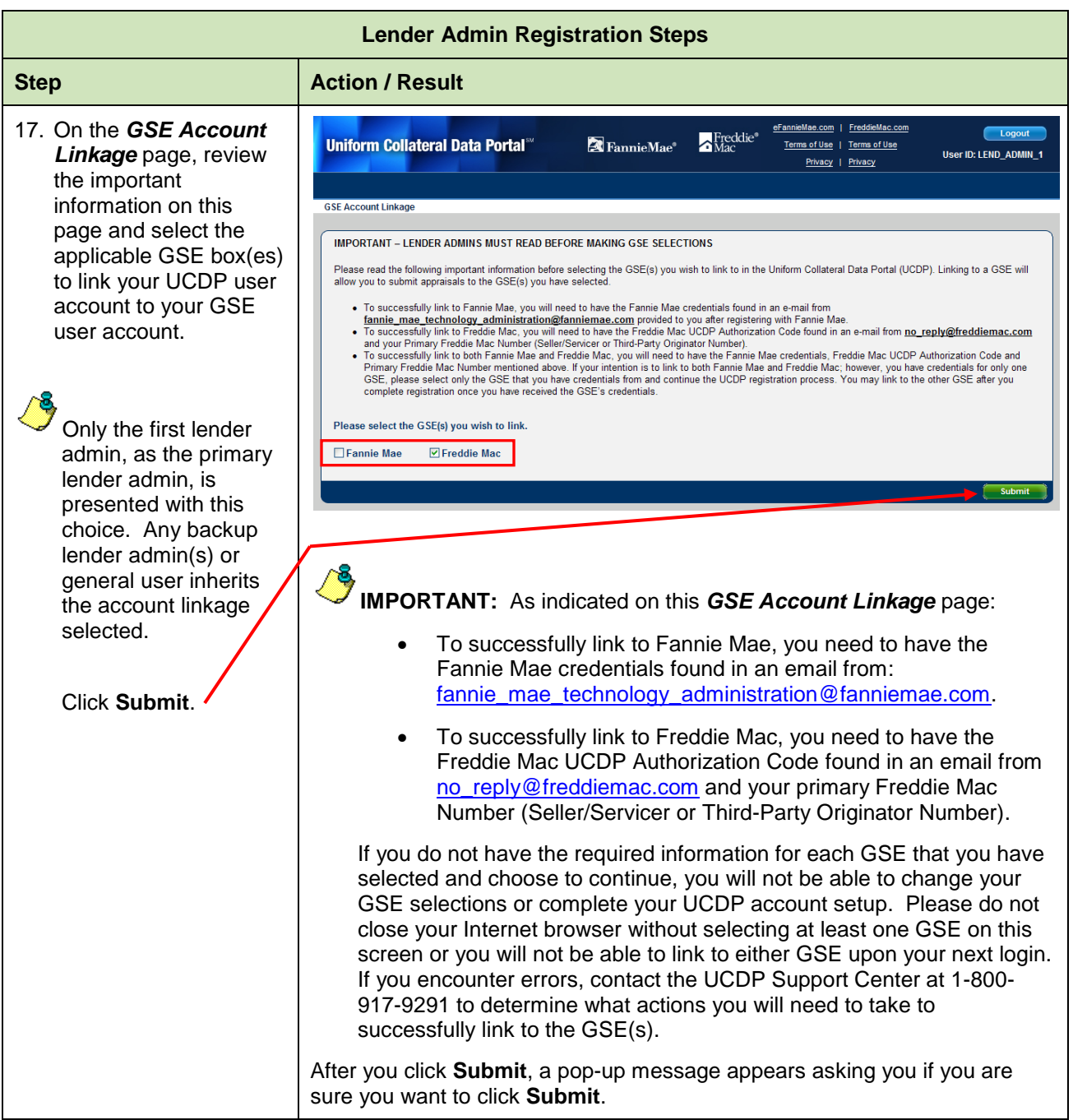

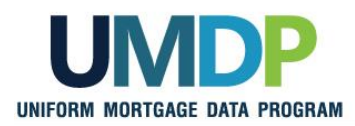

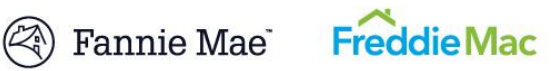

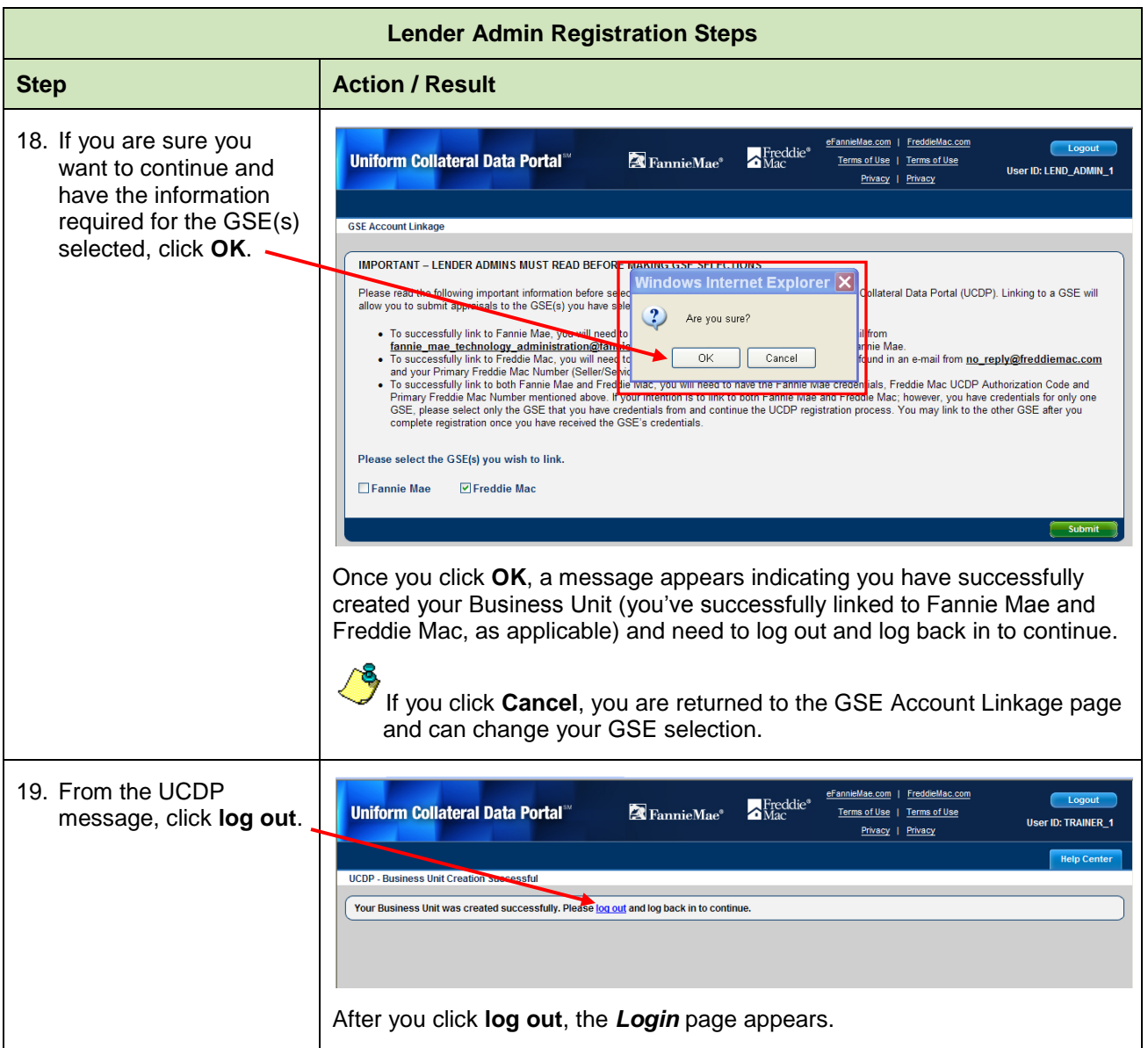

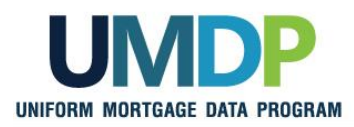

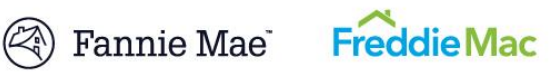

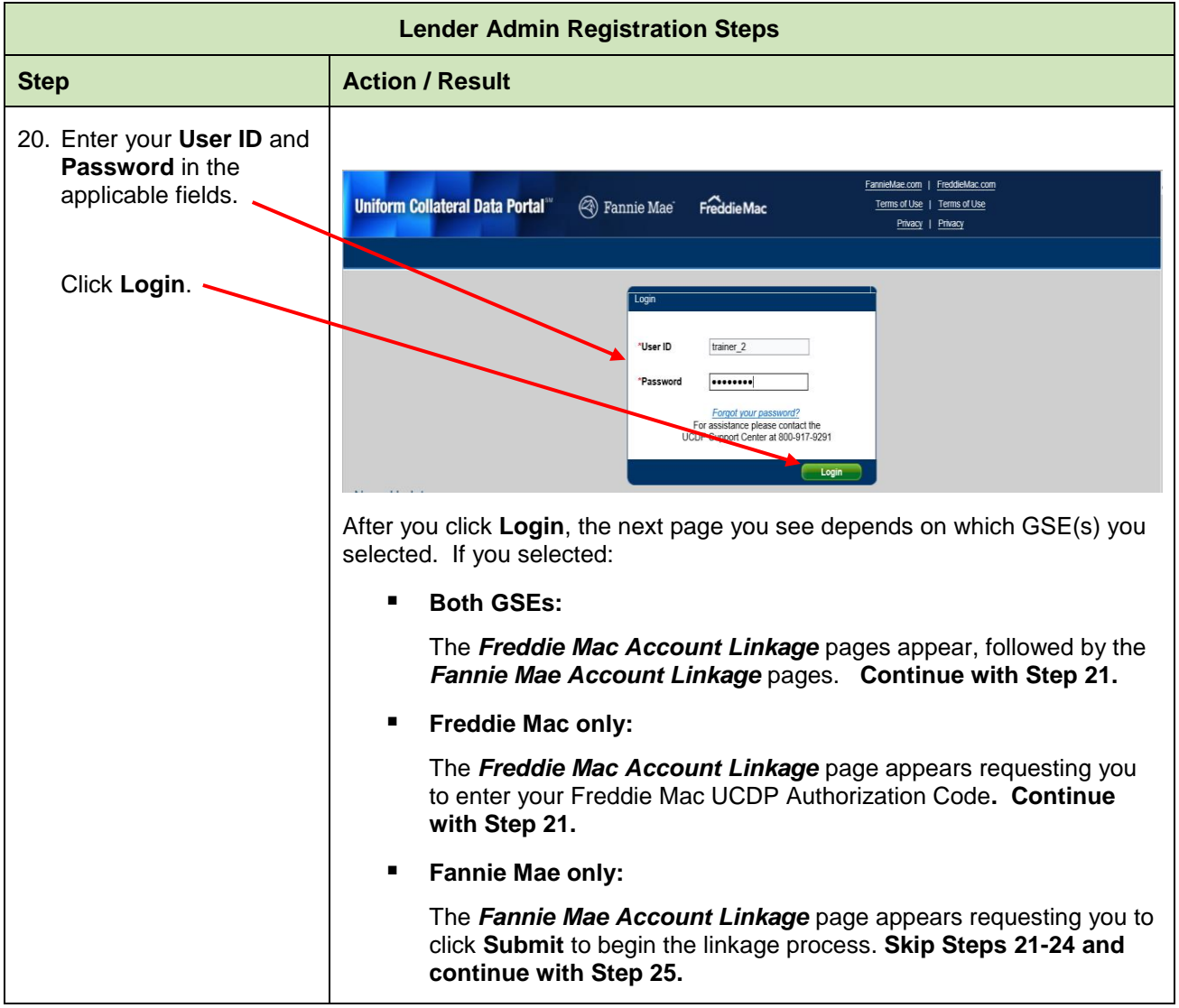

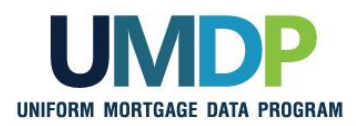

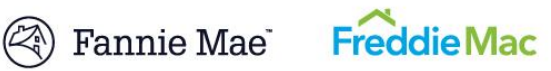

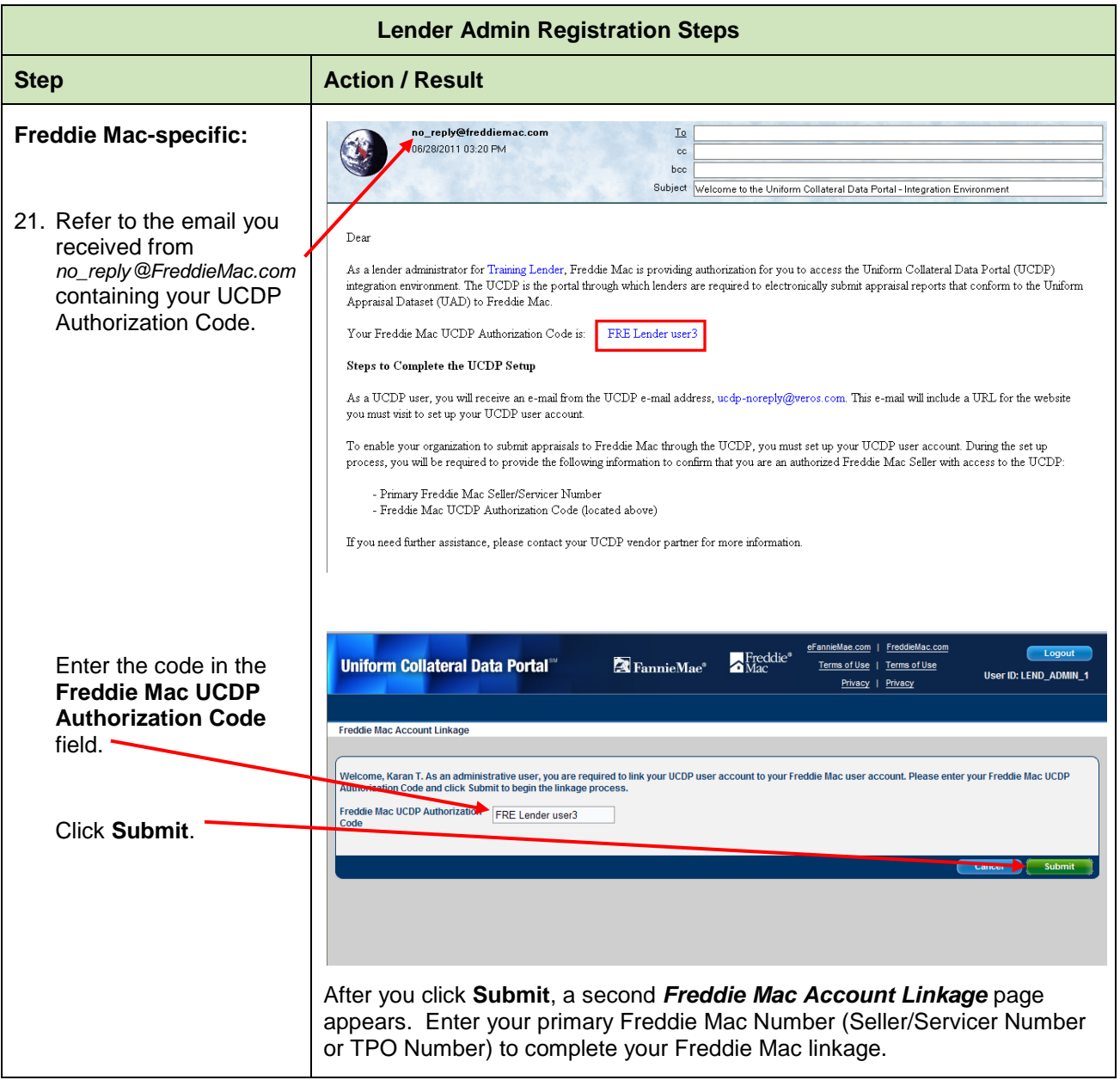

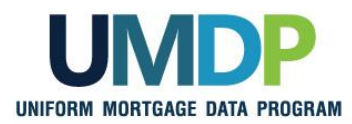

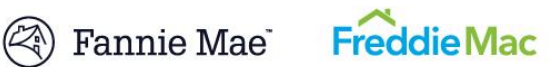

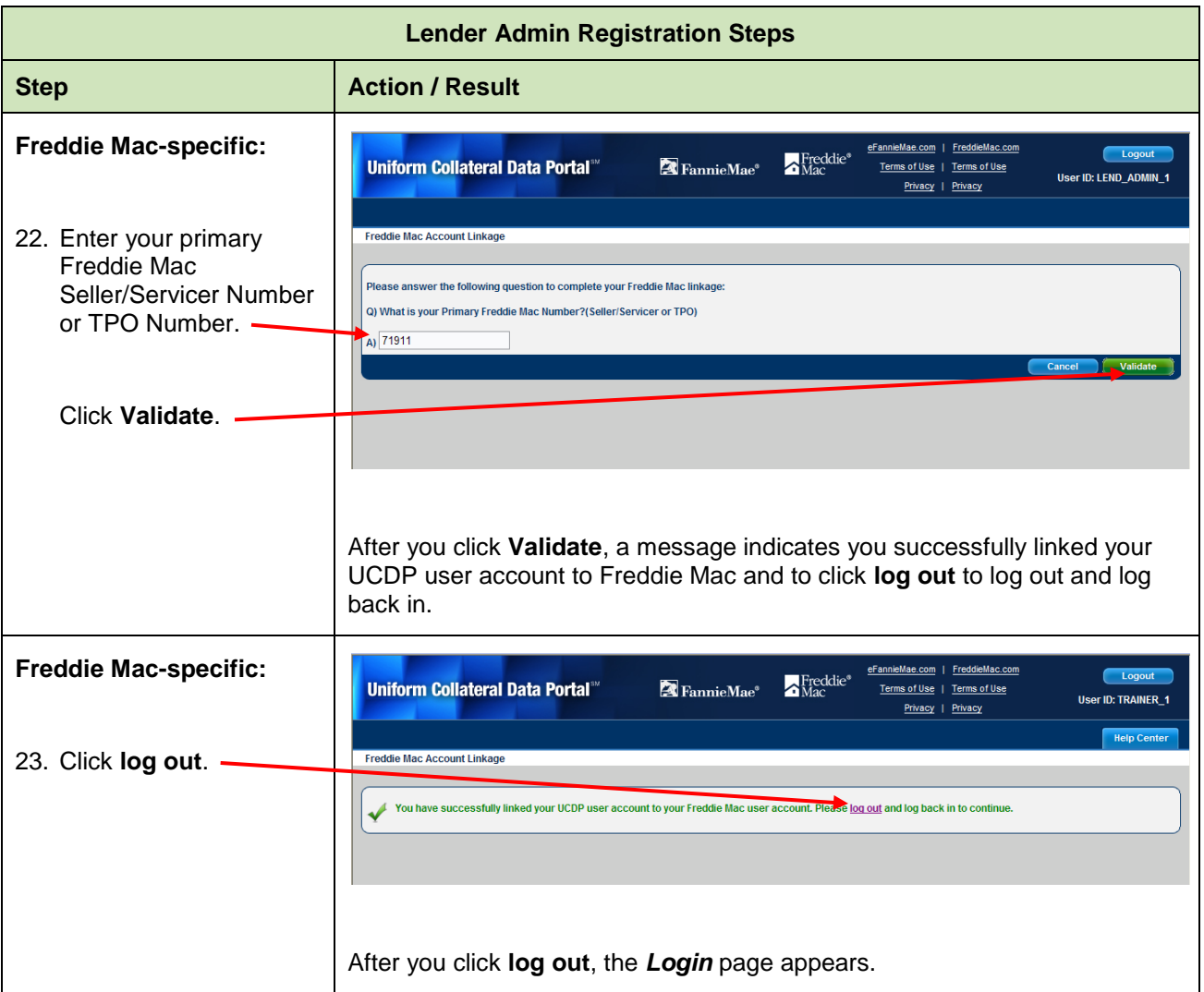

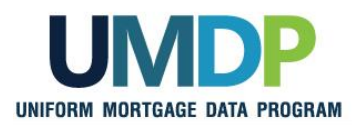

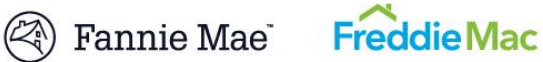

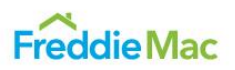

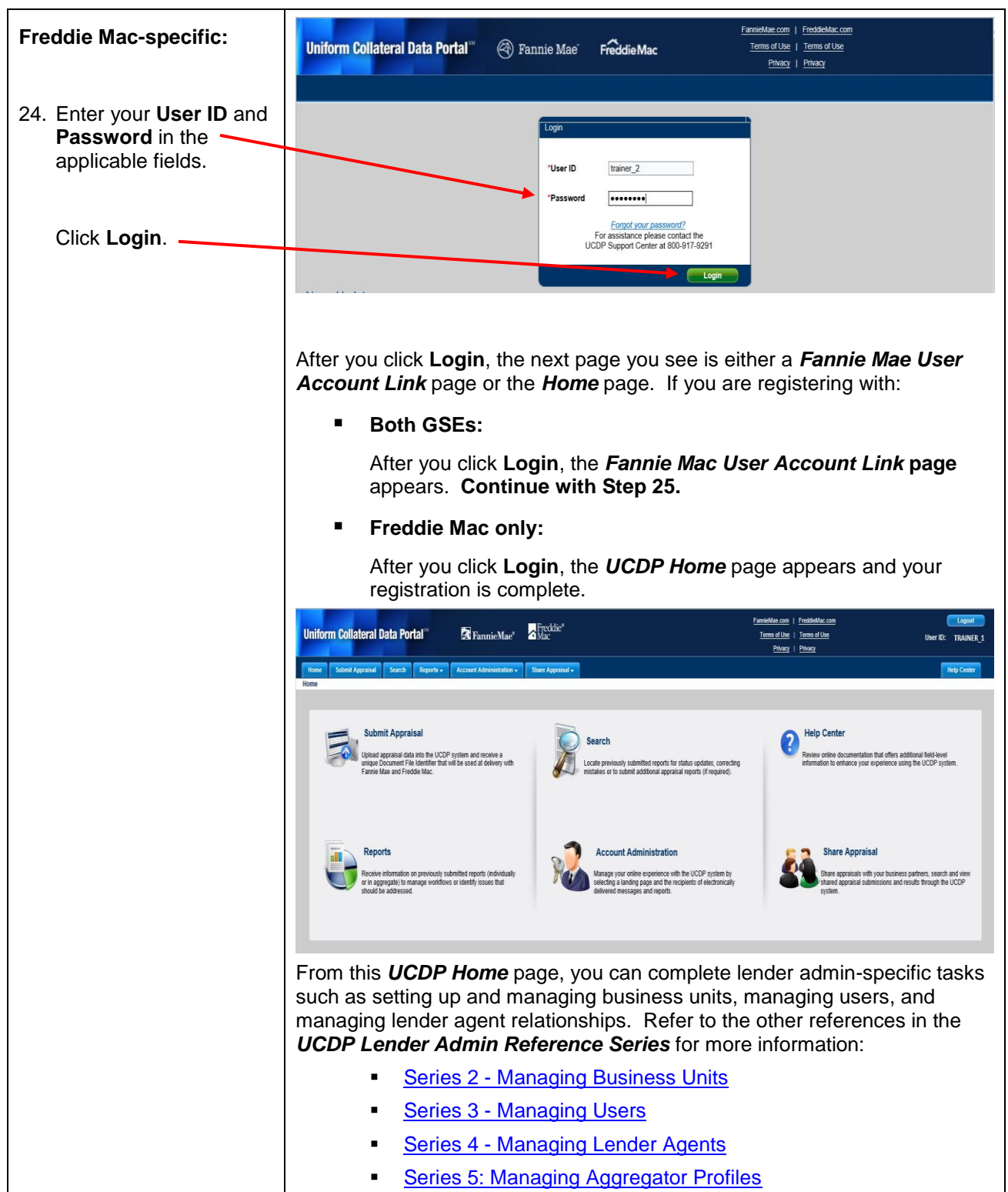

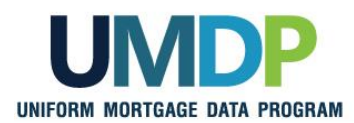

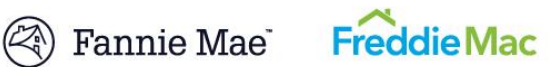

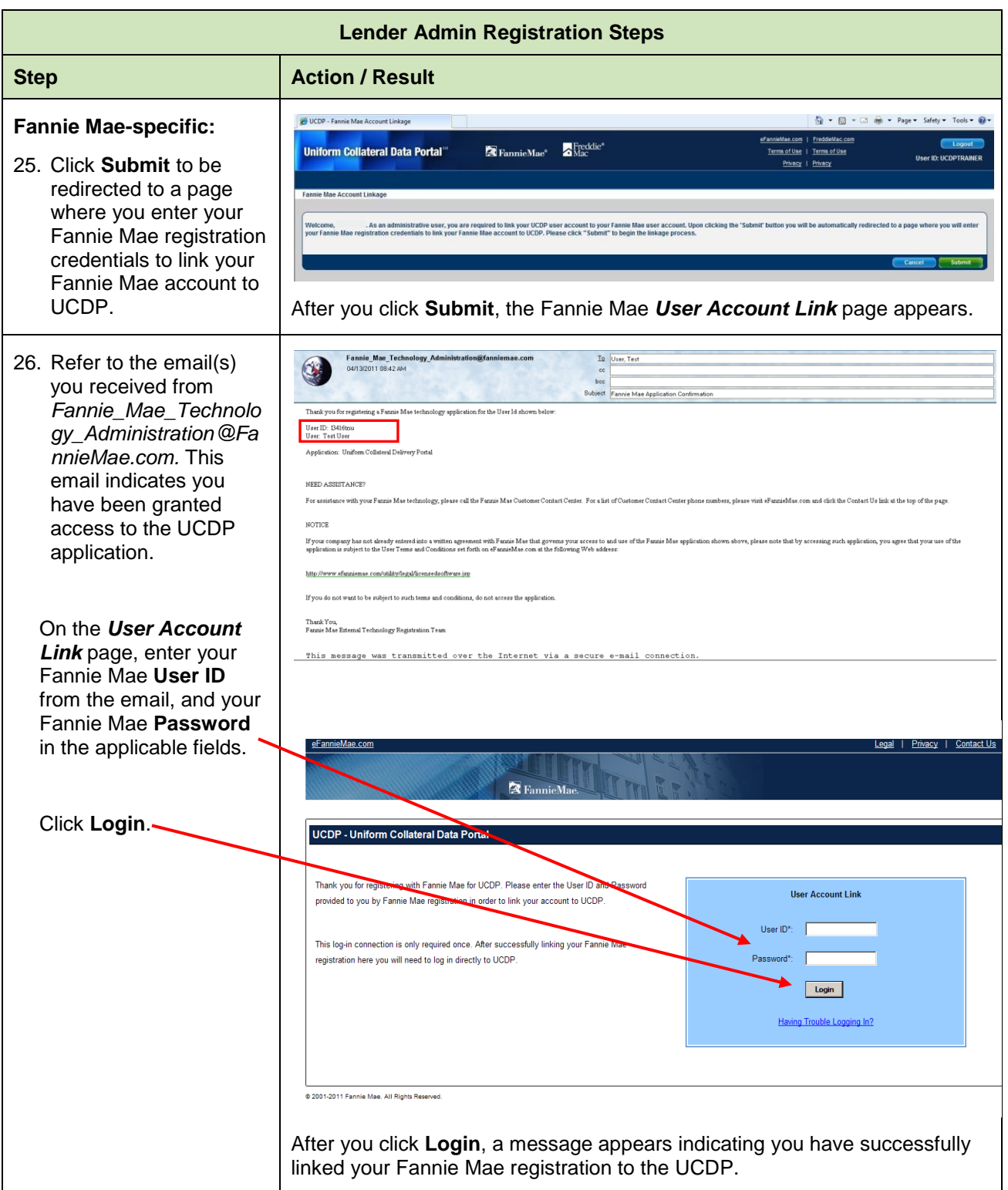

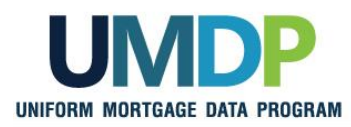

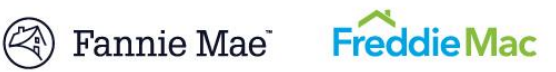

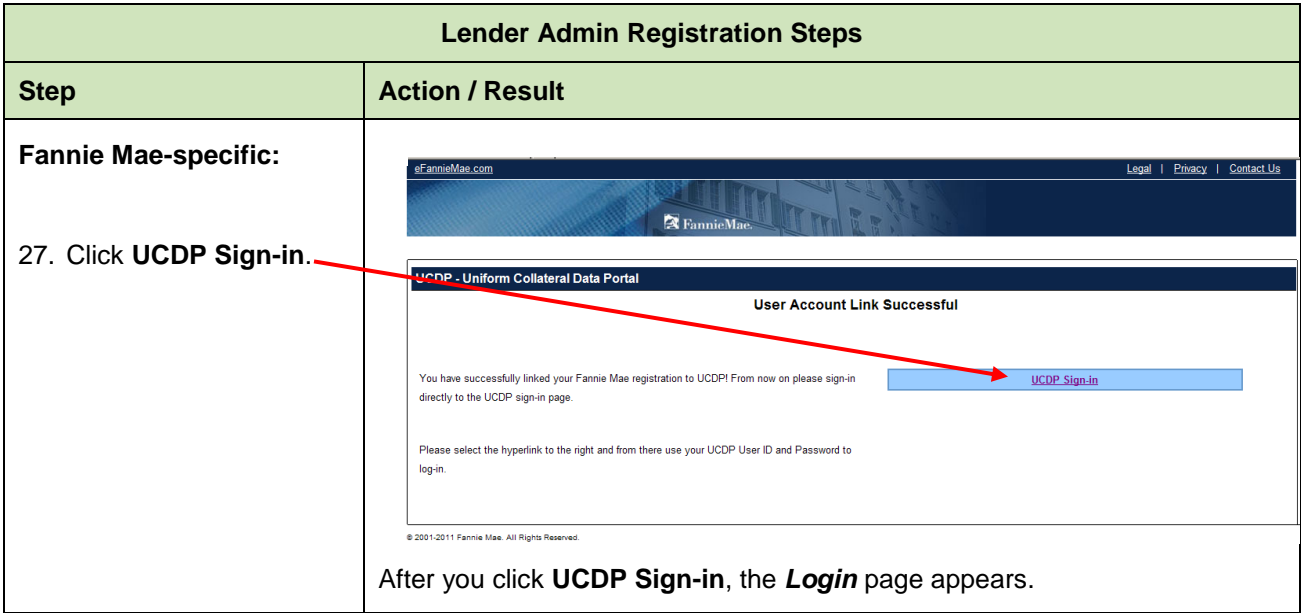

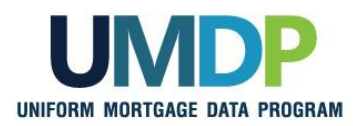

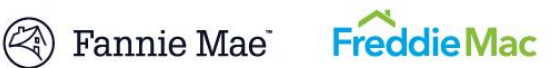

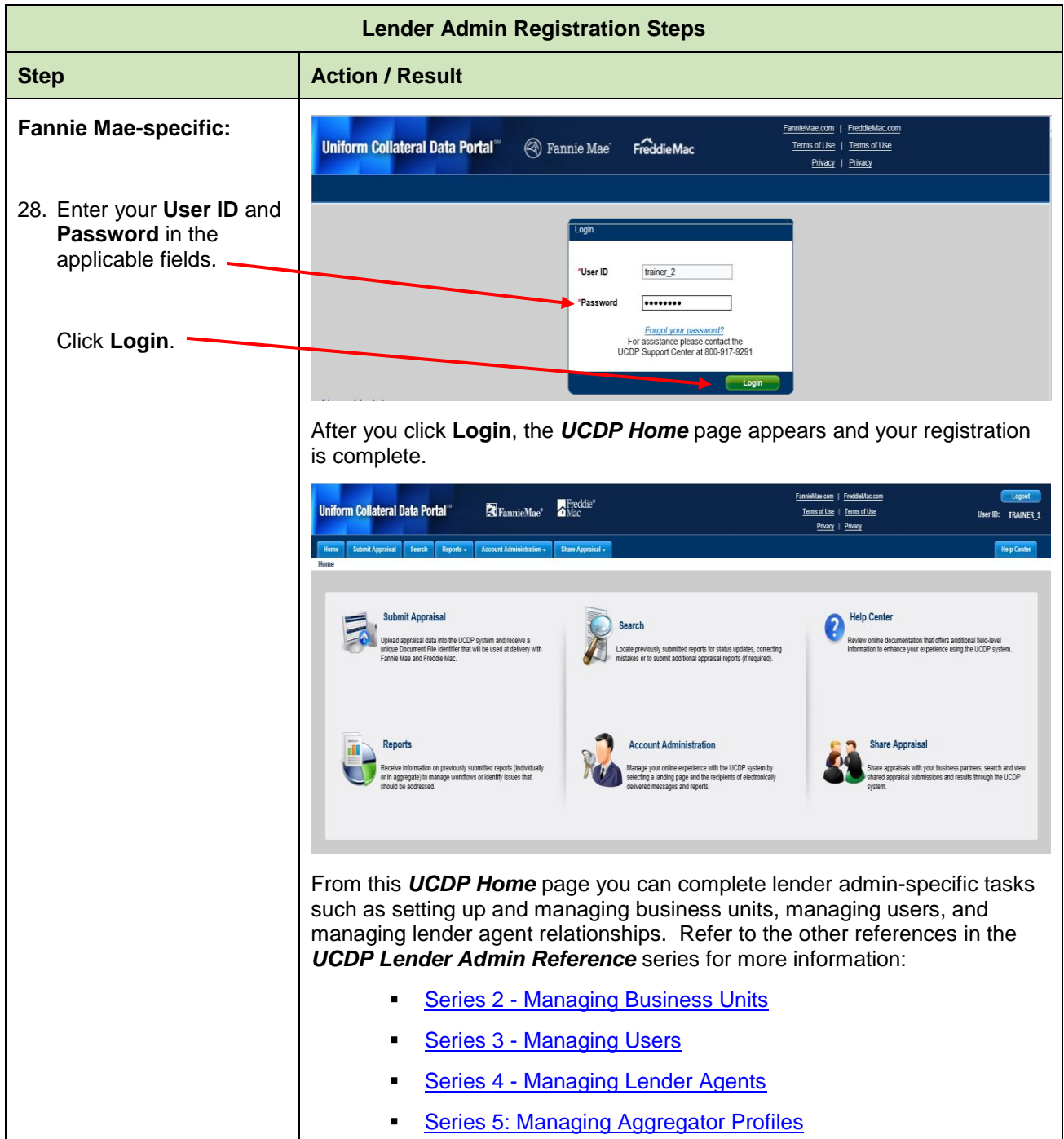

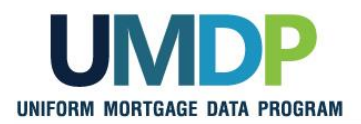

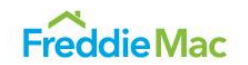

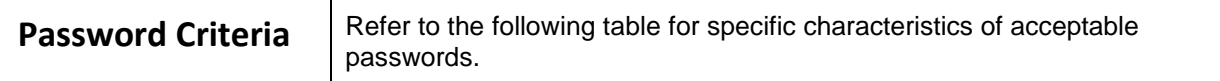

<span id="page-25-0"></span>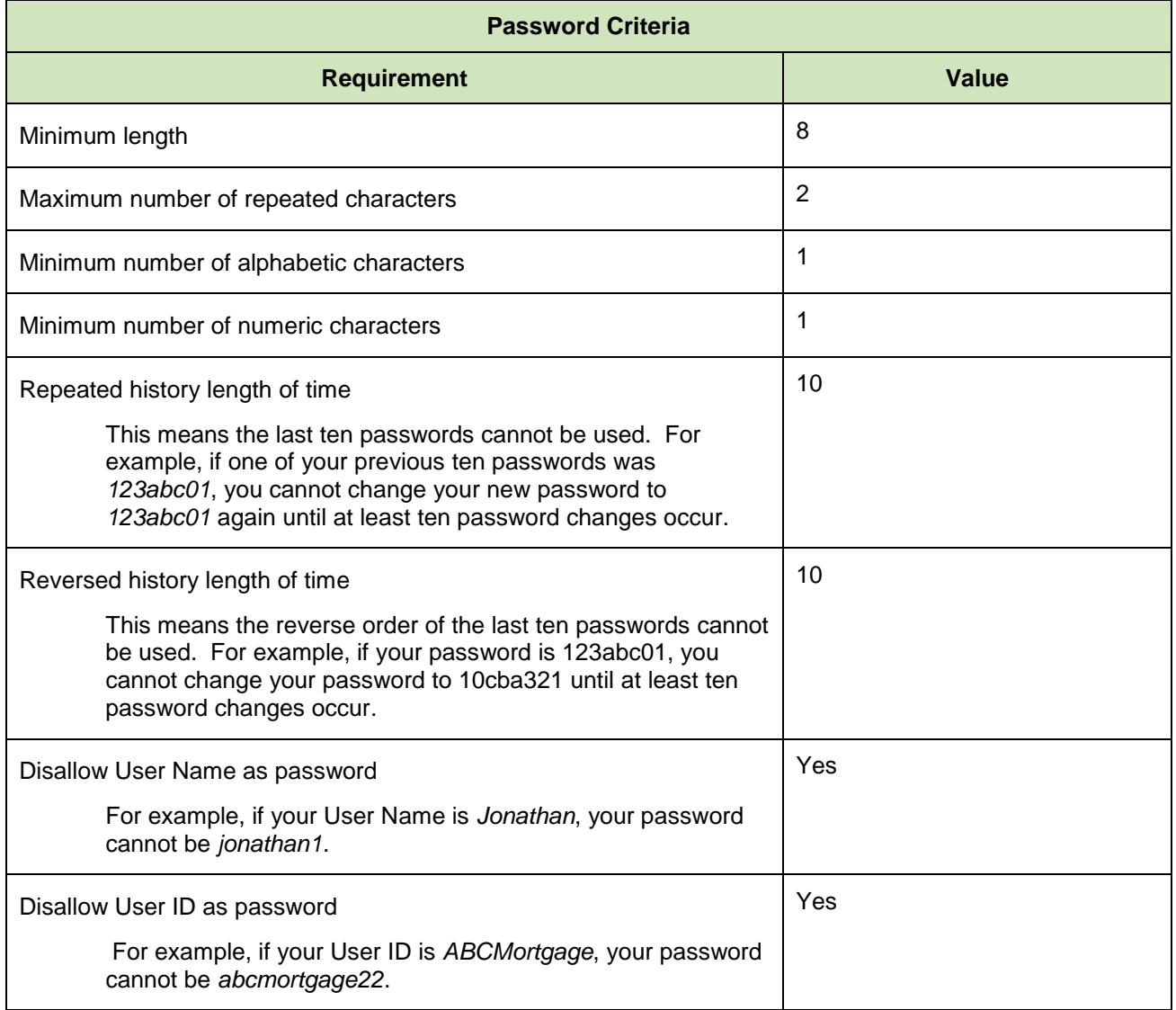

<span id="page-26-1"></span>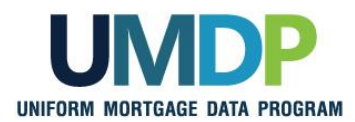

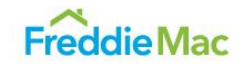

<span id="page-26-0"></span>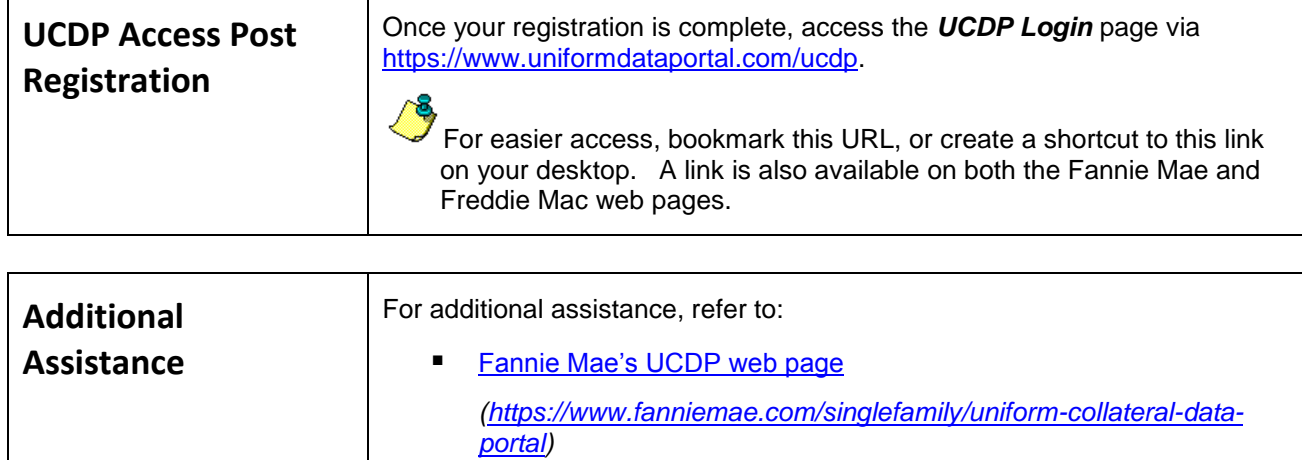

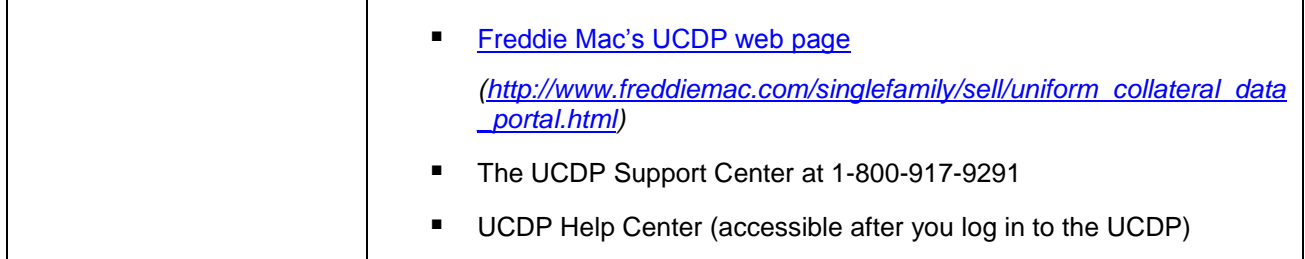

*© 2018 Fannie Mae and Freddie Mac. Trademarks of respective owners.*